#### Digital Image Processing

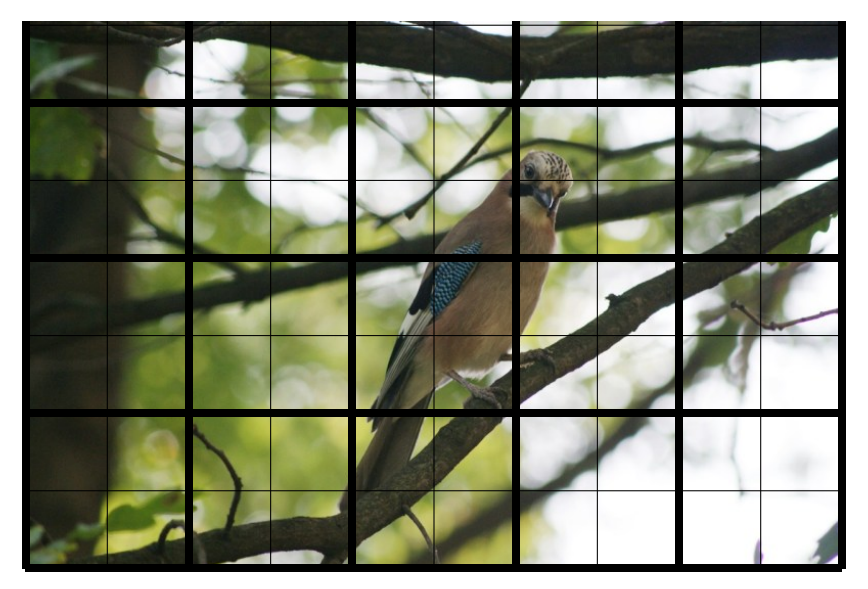

**K ロ ト K 御 ト K 澄 ト K 差 ト** Е  $299$ 1 / 19

Teachers 2011:

► Lecturer & lab tutor: Ondřej Drbohlav

Courseware:

- ▶ <http://cw.felk.cvut.cz>
- $\triangleright \Rightarrow$  online discussion of conditions and rules

2 / 19

 $\Omega$ 

イロト 不優 ト 不思 ト 不思 トー 温

### Digital image - Origin

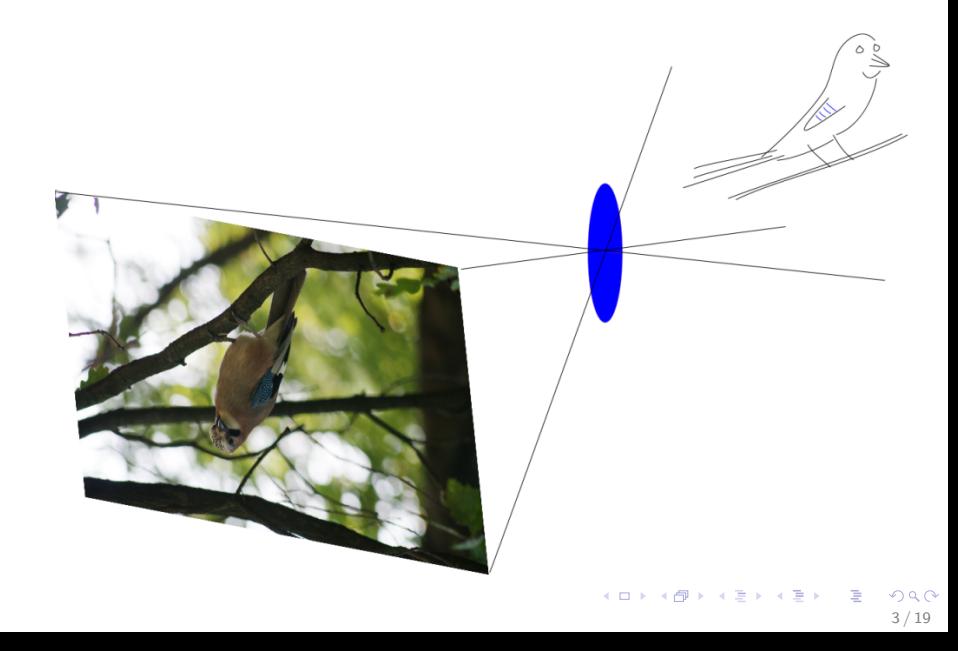

#### Digital image - Origin

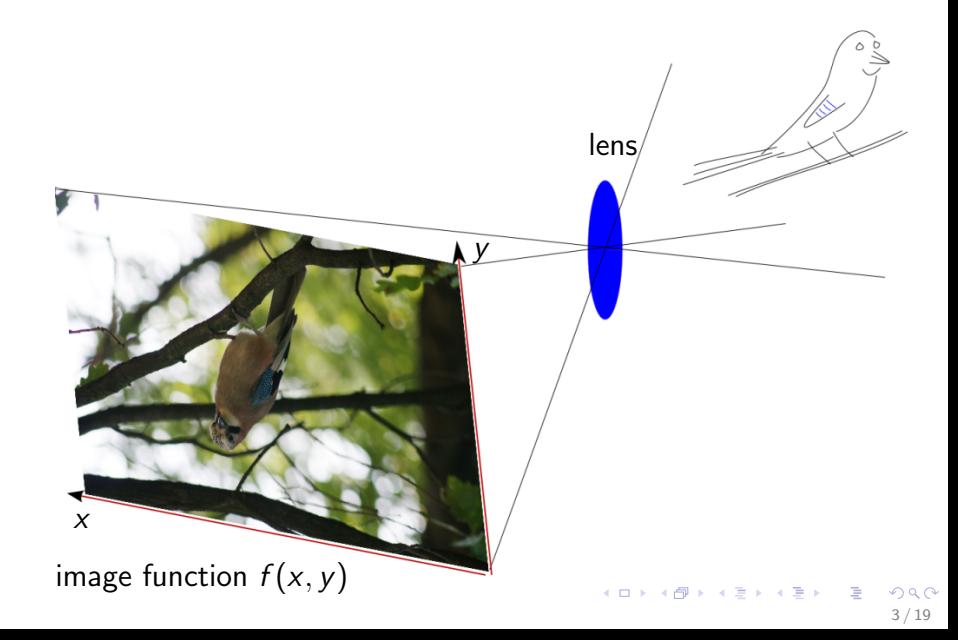

Image function  $f(x, y)$ 

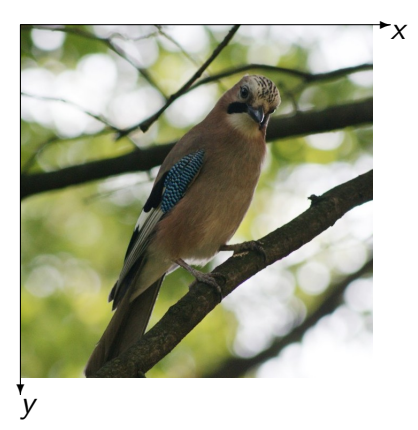

Image function is a mapping:

$$
f:Q\mapsto R
$$

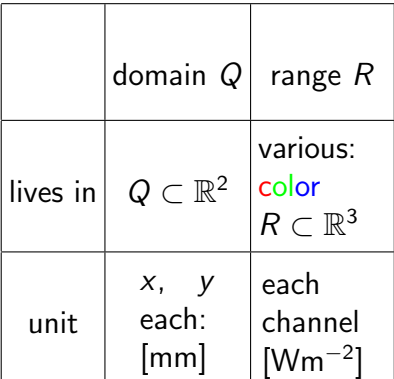

Image function  $f(x, y)$ 

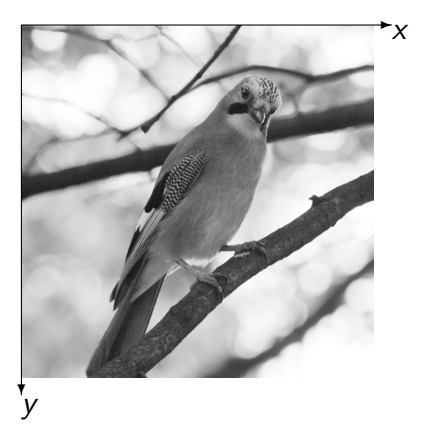

Image function is a mapping:

$$
f:Q\mapsto R
$$

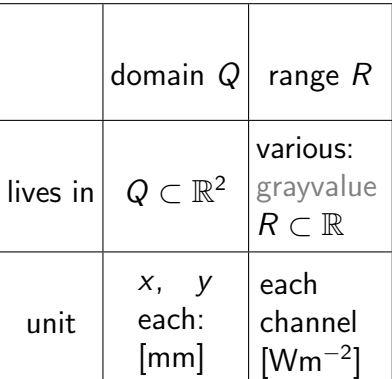

# Image function  $f(x, y)$  (2)

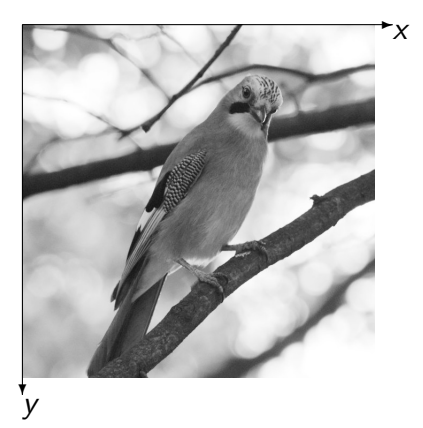

Image function is a mapping:

 $f: Q \mapsto R$ 

This can be regarded as a set of ordered pairs  $([x, y], value)$ .

Both Q and R are continuous!

The major part of this lecture will be concerned with how to represent the image function in a **digital** form.

#### Representing image function

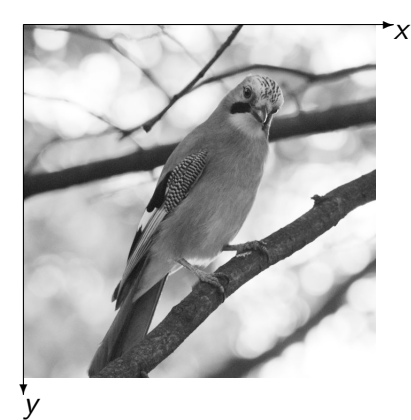

This requires use of finite memory space.

メロメ メ御き メミメ メミメ

6 / 19

 $\Omega$ 

#### Representing image function

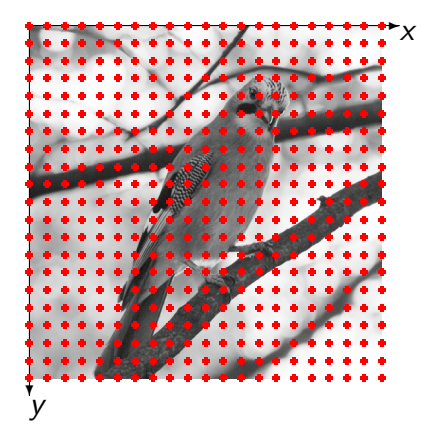

This requires use of finite memory space.

 $\left\{ \begin{array}{ccc} 1 & 0 & 0 \\ 0 & 1 & 0 \end{array} \right.$ 

6 / 19

 $\Omega$ 

B

representing  $f$  by finite number of numbers ⇒ sampling

#### Representing image function

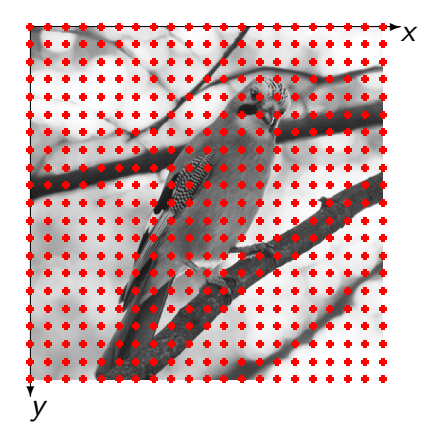

This requires use of finite memory space.

- representing  $f$  by finite number of numbers ⇒ sampling
- $\blacktriangleright$  at each such point, store the *value* in finite precision  $\Rightarrow$ quantization.

 $\left\{ \begin{array}{ccc} 1 & 0 & 0 \\ 0 & 1 & 0 \end{array} \right.$ 

6 / 19

 $\Omega$ 

# Sampling (1)

- Representing f using values sampled on a regular grid is by far the most common choice.
- $\blacktriangleright$  There can be other representations (functional forms, etc.)
- $\triangleright$  There can be other sampling schemes (hexagonal, irregular, etc.)

# Sampling (2)

How to sample properly? Intuitively, the function should not change much between two sampling points. Compare these 60x90 images . . .

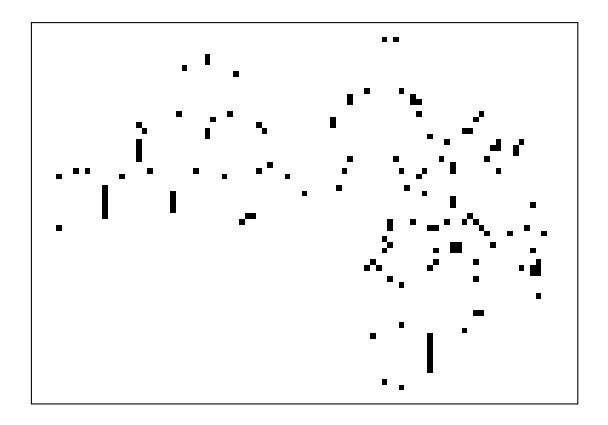

# Sampling (2)

How to sample properly? Intuitively, the function should not change much between two sampling points. Compare these 60x90 images . . .

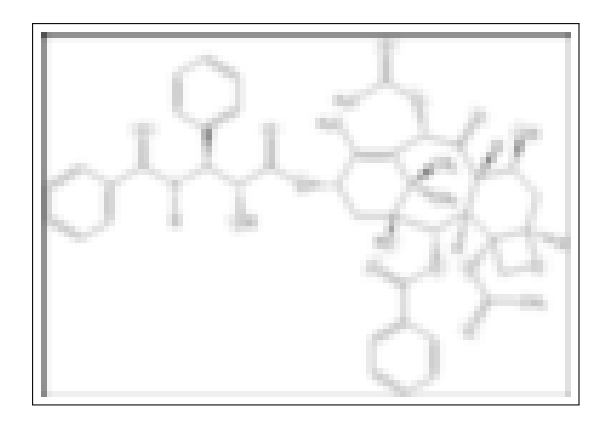

# Sampling (2)

How to sample properly? Intuitively, the function should not change much between two sampling points. Compare these 60x90 images . . . and the source image function!

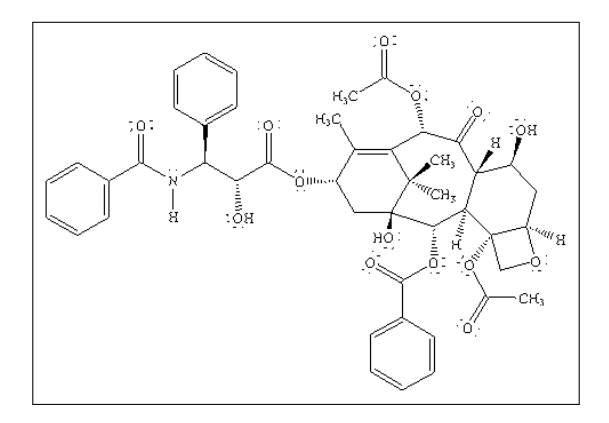

# Sampling (3)

- $\triangleright$  necessary to ensure that there are no high-frequency oscilations in the image function before sampling
- $\triangleright$  if necessary, filter the function before sampling
- $\triangleright$  this has relation to aliasing and Nyquist theory we will be talking about it later.

9 / 19

K ロ X K @ X K 할 X K 할 X 시 할

link: [some blackboard scribble](#page-41-0)

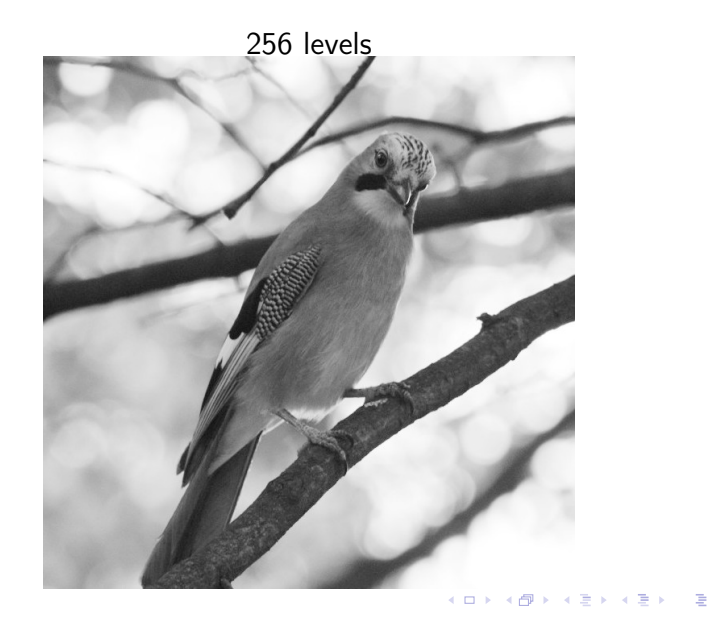

 $299$ 10 / 19

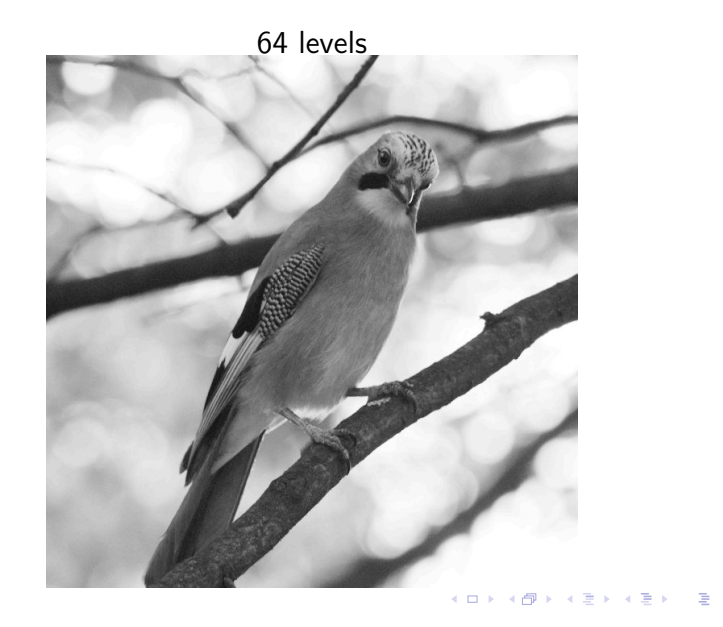

 $299$ 10 / 19

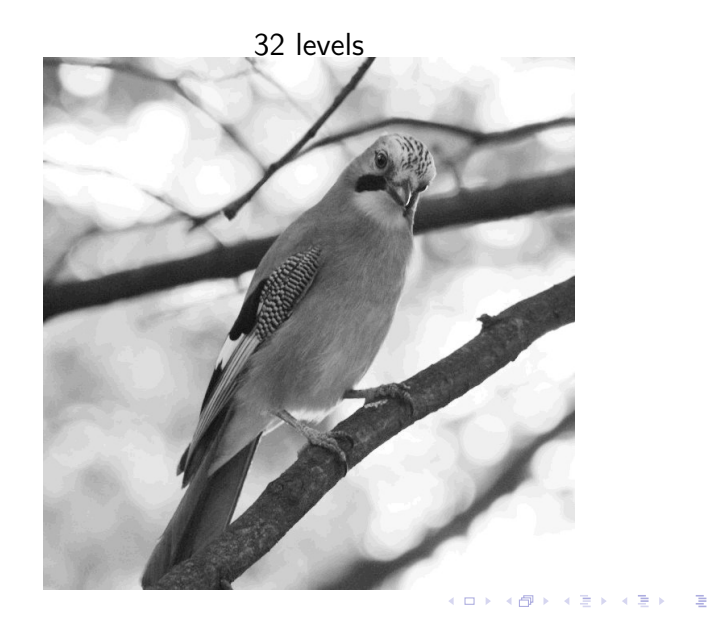

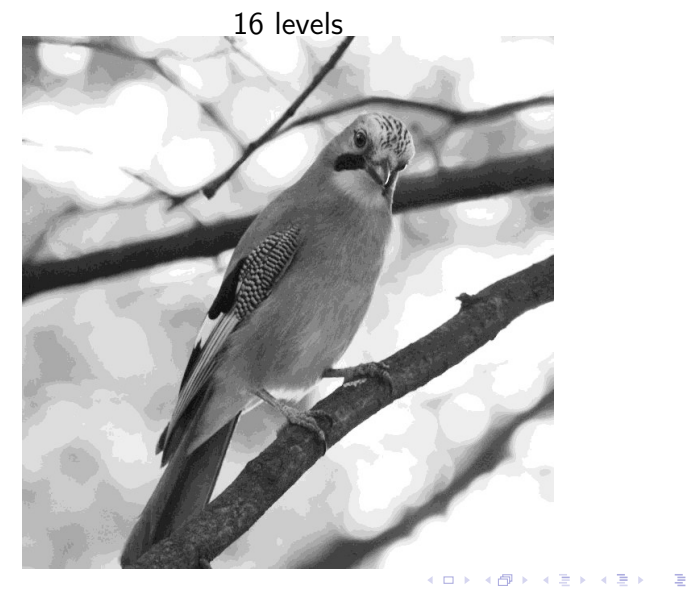

 $299$ 10 / 19

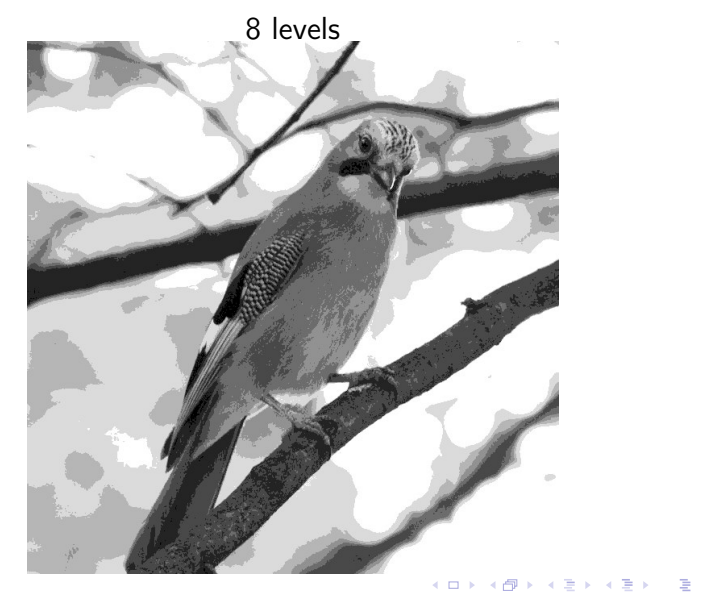

 $299$ 10 / 19

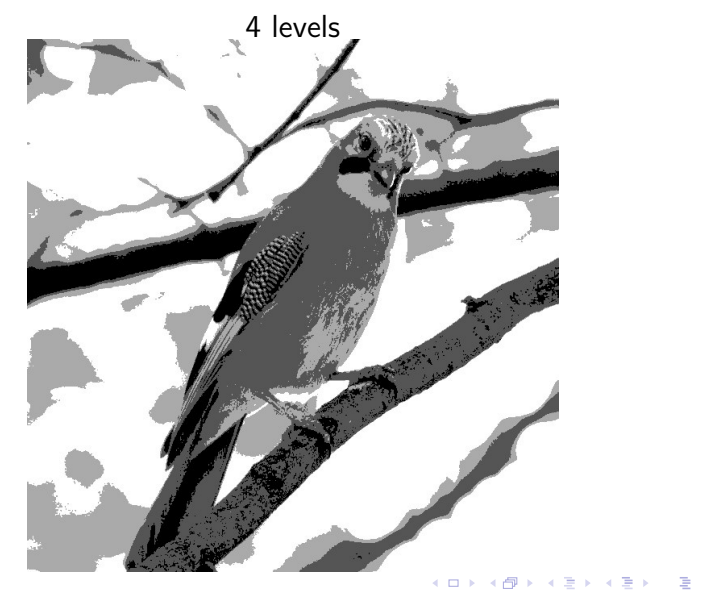

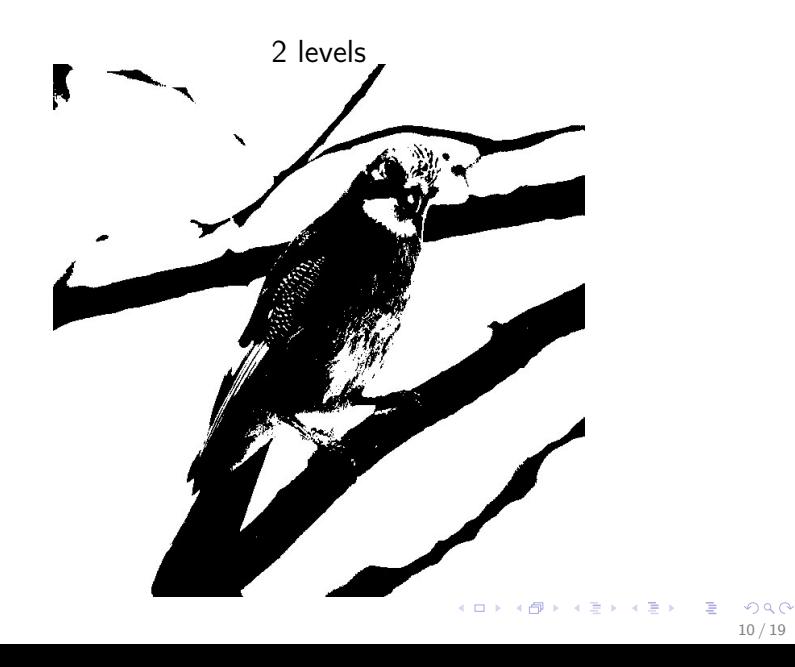

#### Quantization & sampling — interplay

- $\triangleright$  Would it be possible to trade quantization for resolution? E.g. using only 2 levels but increasing sampling rate
- $\blacktriangleright$  ... not attractive from coding/compression point of view
- $\blacktriangleright$  ... but necessary for **creating** the image function at some output devices which use limited number of levels

11 / 19

- $\blacktriangleright$  E.g. black & white printers
- $\triangleright$  Displays (Amazon Kindle)
- $\triangleright \Rightarrow$  Dithering

# Dithering (random) (1)

Simple but effective: random dithering

 $\triangleright$  Idea: represent a number  $i \in \langle 0, 1 \rangle$  by an ensamble of 0's and  $1$ 's such that their expected value is  $i$ .

 $\blacktriangleright$  How:

$$
\begin{array}{c}\n\text{white noise generator,} \\
\text{s from } \langle 0, 1 \rangle \\
\hline\n\end{array}
$$
\n
$$
i \rightarrow \left( \text{if } s \text{ is } 0:1 \right) \rightarrow \text{ output}
$$

# Dithering (random) (1)

Simple but effective: random dithering

 $\triangleright$  Idea: represent a number  $i \in \langle 0, 1 \rangle$  by an ensamble of 0's and  $1$ 's such that their expected value is  $i$ .

```
\blacktriangleright How:
              (matlab code)
  function o = dither_randomly(im);
  % function o = dither_randomly(im);
  % dithers a uint8 image using random
  % sampling.
  t = 255*rand(size(im));o = t < im:
```
#### ramp, 0-255

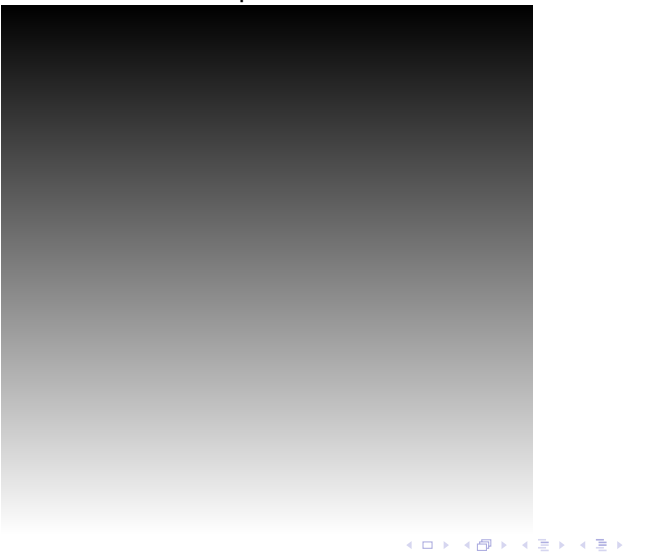

 $298$ 13 / 19

œ

dithered, 0/1

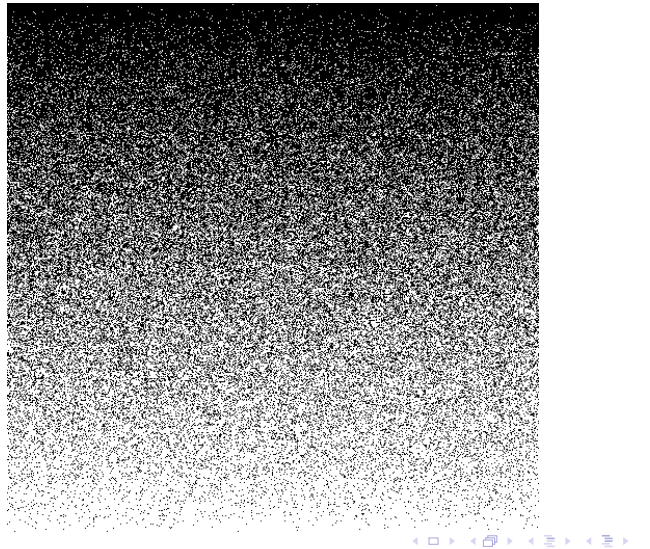

#### thresholded, 0/1

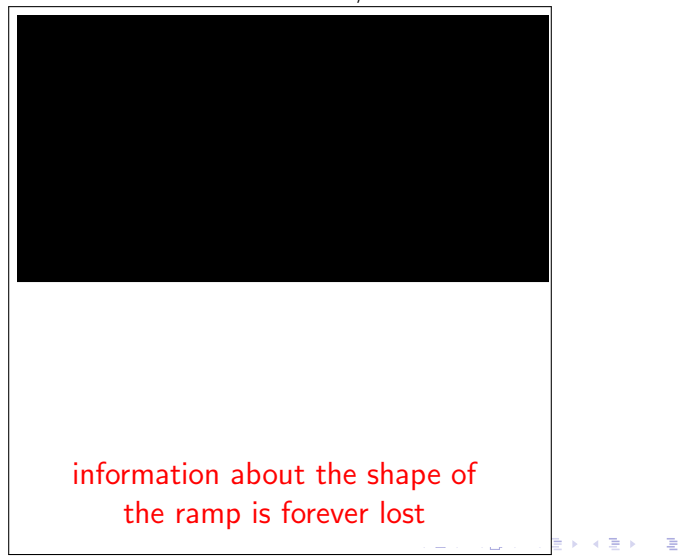

original, 256 levels

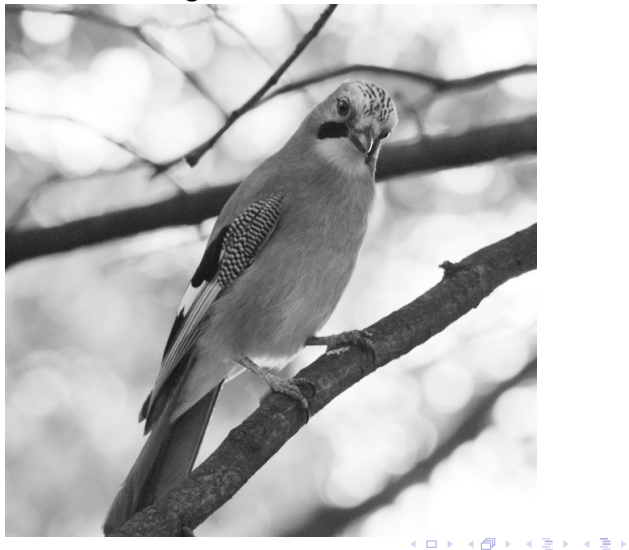

 $QQ$ 13 / 19

#### dithered, 0/1

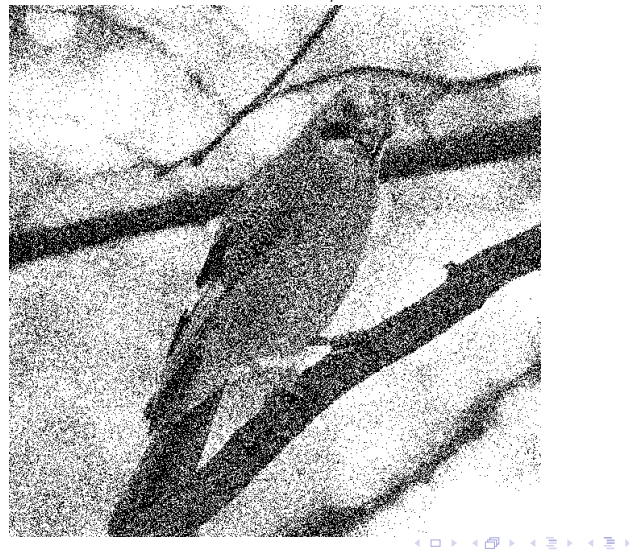

 $QQ$ 13 / 19

# Dithering (3)

Can we do better?

- $\triangleright$  with the previous approach, the advantage is simplicity
- $\blacktriangleright$  ... but the problem is that the output image neighboring pixels are generated completely independently
- $\blacktriangleright$  leading to sub-optimal result

# Dithering (3)

Can we do better?

- $\triangleright$  with the previous approach, the advantage is simplicity
- $\blacktriangleright$  ... but the problem is that the output image neighboring pixels are generated completely independently
- $\blacktriangleright$  leading to sub-optimal result
- $\triangleright$  another easy way: code and distribute the residuum to neighboring pixels
- $\triangleright \Rightarrow$  Floyd-Steinberg dithering

link: [blackboard explanation](#page-42-0)

#### ramp, 0-255

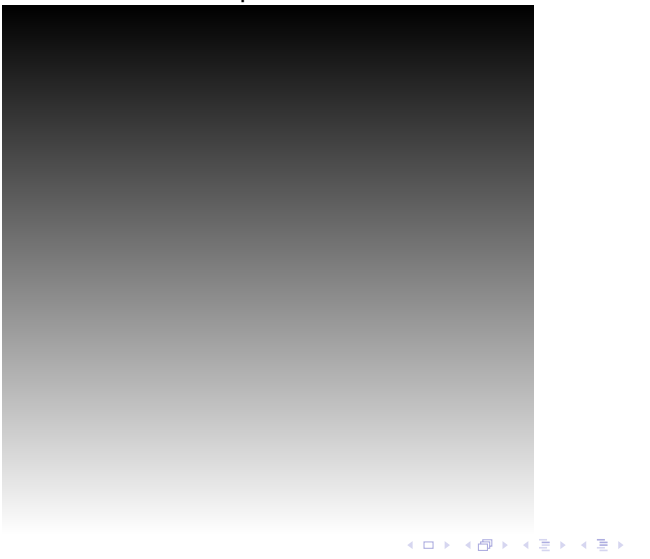

 $298$ 15 / 19

**E** 

dithered, 0/1

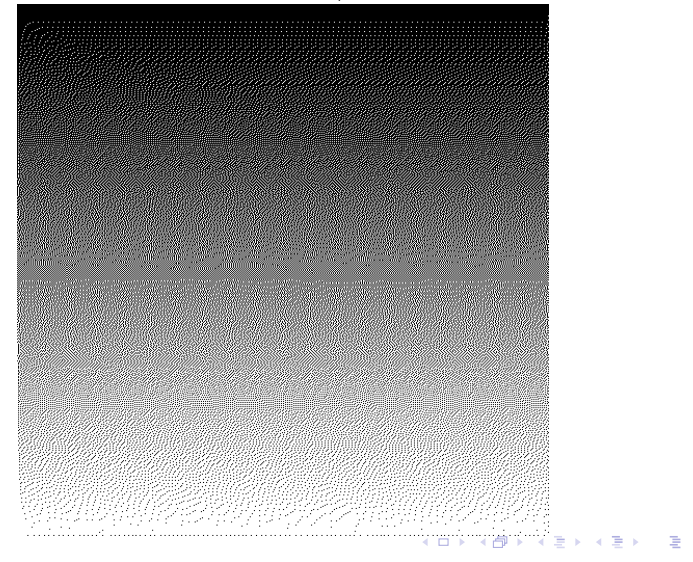

15 / 19

original, 256 levels

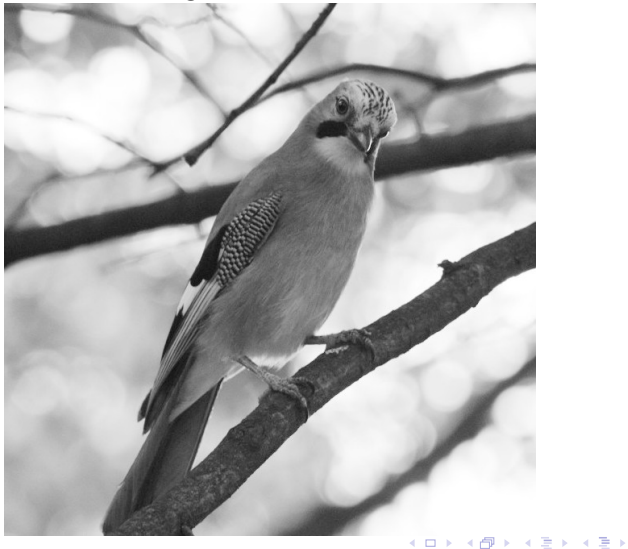

 $299$ 15 / 19

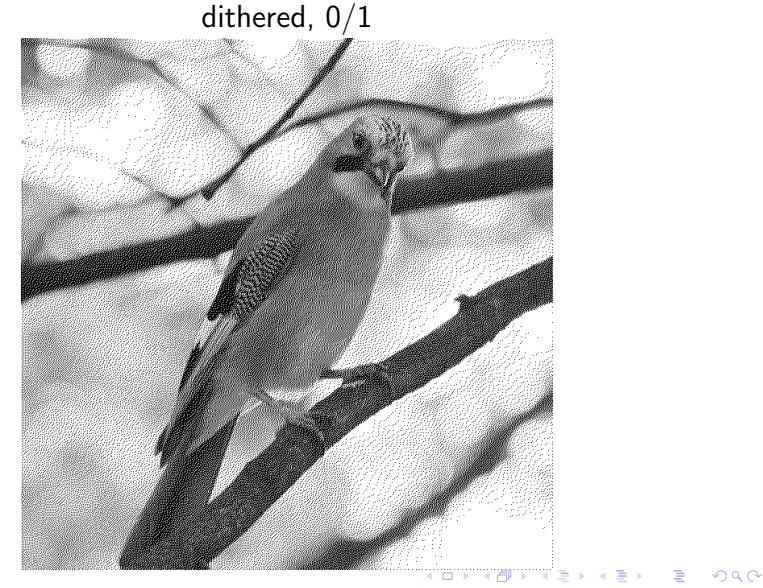

# Dithering (5, Comparison)

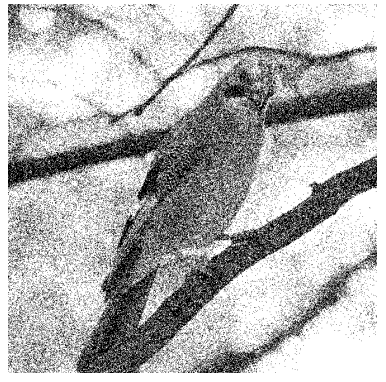

#### random Floyd-Steinberg

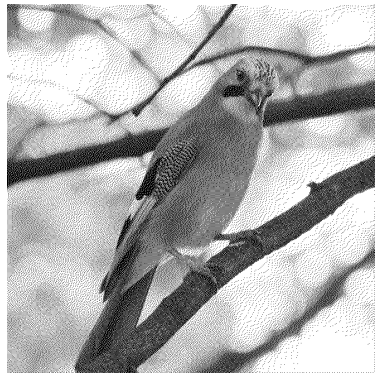

#### Dithering (6, Comparison II)

filtered by a Gaussian,  $\sigma = 3$ 

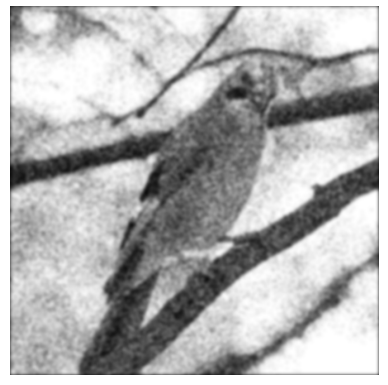

random Floyd-Steinberg

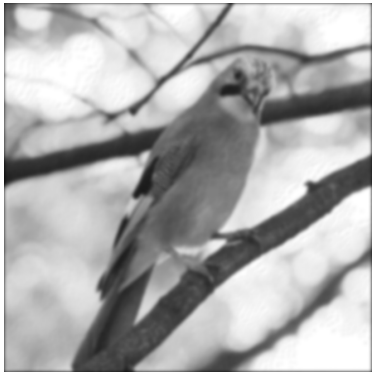

# Dithering (6, Comparison II)

original

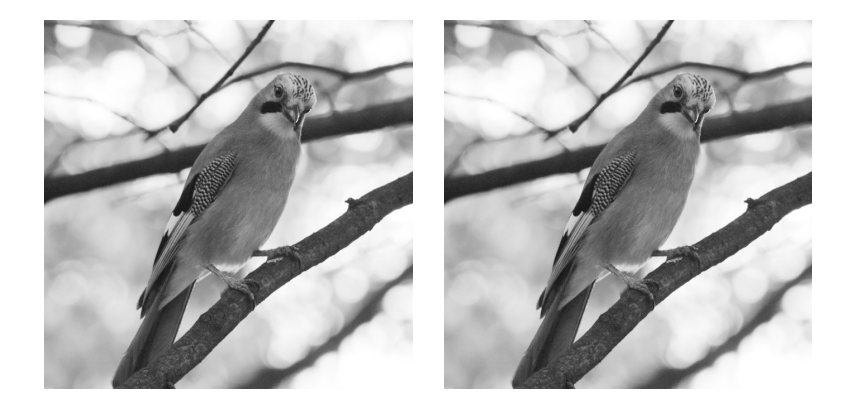

#### Information

- $\triangleright$  So far, we have seen that with different options of sampling/quantization, different amount of information is lost
- $\triangleright$  Connected to this is information-theoretic view of an image contents

#### Histogram, entropy

- Histogram: stores frequencies  $q(i)$  for all values i in an image
- $\triangleright$  for a gray-scale, 8 bit image: 256 bins
- $\triangleright$  probability of a given intensity value is

$$
p(i)=q(i)/N,
$$

N is the number of pixels in an image

 $\blacktriangleright$  entropy:

$$
H = -\sum_{i=0}^{255} p(i) \log_2 p(i).
$$

19 / 19

イロト 不優 ト 不差 ト 不差 トー 差

<span id="page-41-0"></span>Problems with sampling an image function. When the function oscilates to a large extent in between the sampling locations, information about its shape are lost [see red colored sampling points]

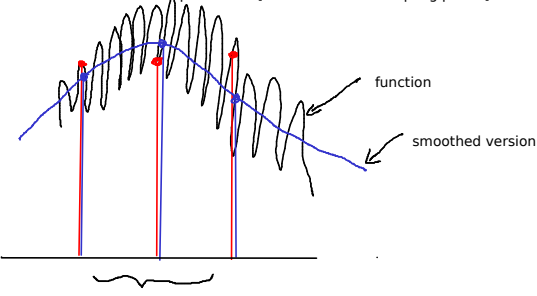

smoothing: average over an extended area

To retain at least some information about the shape of the function, the function has to be made smooth prior to sampling [see blue colored sampling points].

メロメ メタメ メミメ メミメ

 $2Q$ 

É

<span id="page-42-0"></span>Floyd - Steinberg dithering algorithm - example. The goal is to represent an image by values which are either 0 or 255.

(100) 100 1100 1100 100 100 100 100 100 100 closer to 0 than to 255. Replace this value by 0. Error is 100-0=100. Distribute this error to the 4 surrounding pixels = increment them all by 25. | | 0 | 0 25 | 100 | 100  $\sqrt{25/1 \sqrt{25/125}}$   $\sqrt{25/100}$  | 100

Then, continue with the next pixel in a left-to-right, top-to-bottom manner.

Note that this is the demonstration of the principle. In the actual Floyd-Steinberg algorithm, the error is not distributed to the four neighbors evenly, but by the following weights:

メロメ メタメ メミメ メミメ

 $2990$ 

重

 $1/16$   $\begin{bmatrix} 1 & 7 \\ 1 & 3 \\ 5 & 1 \end{bmatrix}$  $5 \overline{11}$